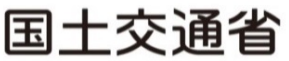

Ministry of Land, Infrastructure, Transport and Tourism

令和4年11月30日 四国地方整備局

**Press Release** 

## ICT施工技術講習会を開催します。

~内製化にチャレンジ 「ICT施工技術講習会」参加者募集~

四国の建設業界において、週休2日の完全実施や担い手確保などを進めるうえで、建設現場 での生産性向上が必要不可欠です。

国土交通省では、ICT等を活用した建設現場における生産性向上、より魅力ある現場環境づく りの為にi-Constructionを導入し、普及促進を図っています。

今回、建設技術者を対象としたICT施工の技術講習会を開催致します。

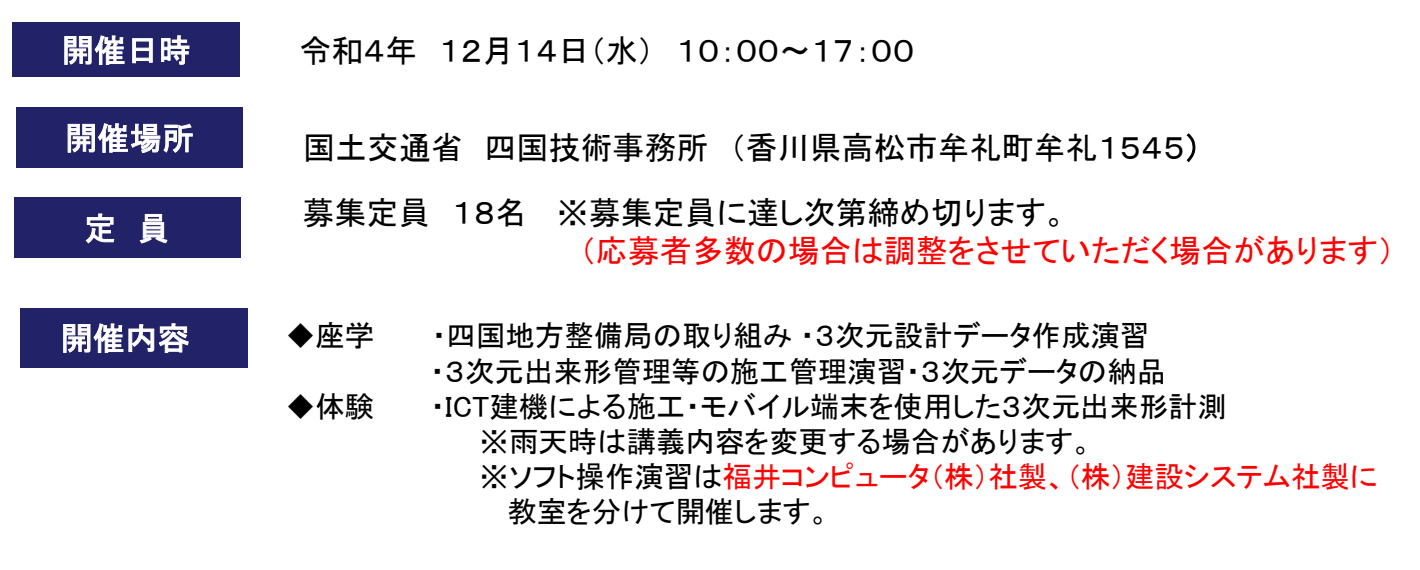

ICT施工とは、起工測量から検査に至る各工程に情報通信技術を取り入れ、施工の高効率・高精度化を図ることで生産 性の向上や品質の確保を実現するシステムです。

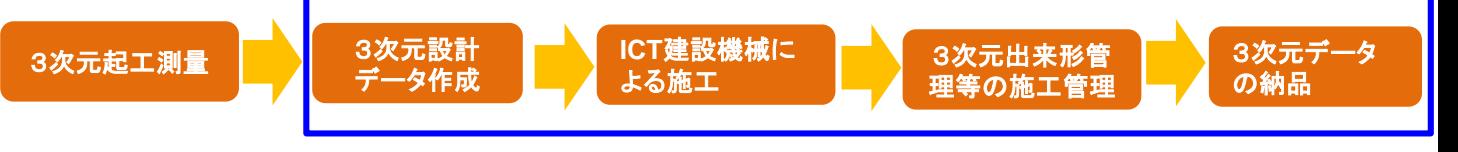

今回の研修は青枠内が対象となります。

C i-Construction

・「ICT施工技術講習会」への参加は無料ですが、事前の参加申し込み登録が必要です。 四国地方整備局のi-Construction推進ホームページの「参加申込フォーム」から申し込みをお願いします。 [URL:http://www.skr.mlit.go.jp/kikaku/iconstruction/index.html](http://www.skr.mlit.go.jp/kikaku/iconstruction/index.html)

・参加申し込み〆切 : 令和4年12月9日(金)

※募集定員に達し次第締め切ります。 同一の会社で複数のお申し込みがある場合(過去に受講経験がある場合も同じ)は参加者を調整させていただく 場合があります。なお、受講者は、四国四県在住の方を優先いたしますので、ご了承ください。 ※新型コロナウイルス感染拡大防止の観点から開催方法を変更、中止させていただく場合があります。 ※この講座はCPDS付与講座を予定しています。CPDSの学習履歴申請は主催者が行います。

<報道関係の方へ(取材について)>

・取材を希望される方は、四国地方整備局 企画部 施工企画課へ事前の申し込みをお願いします。

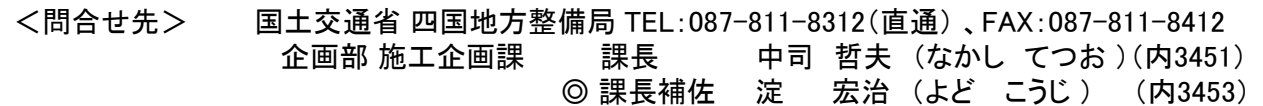

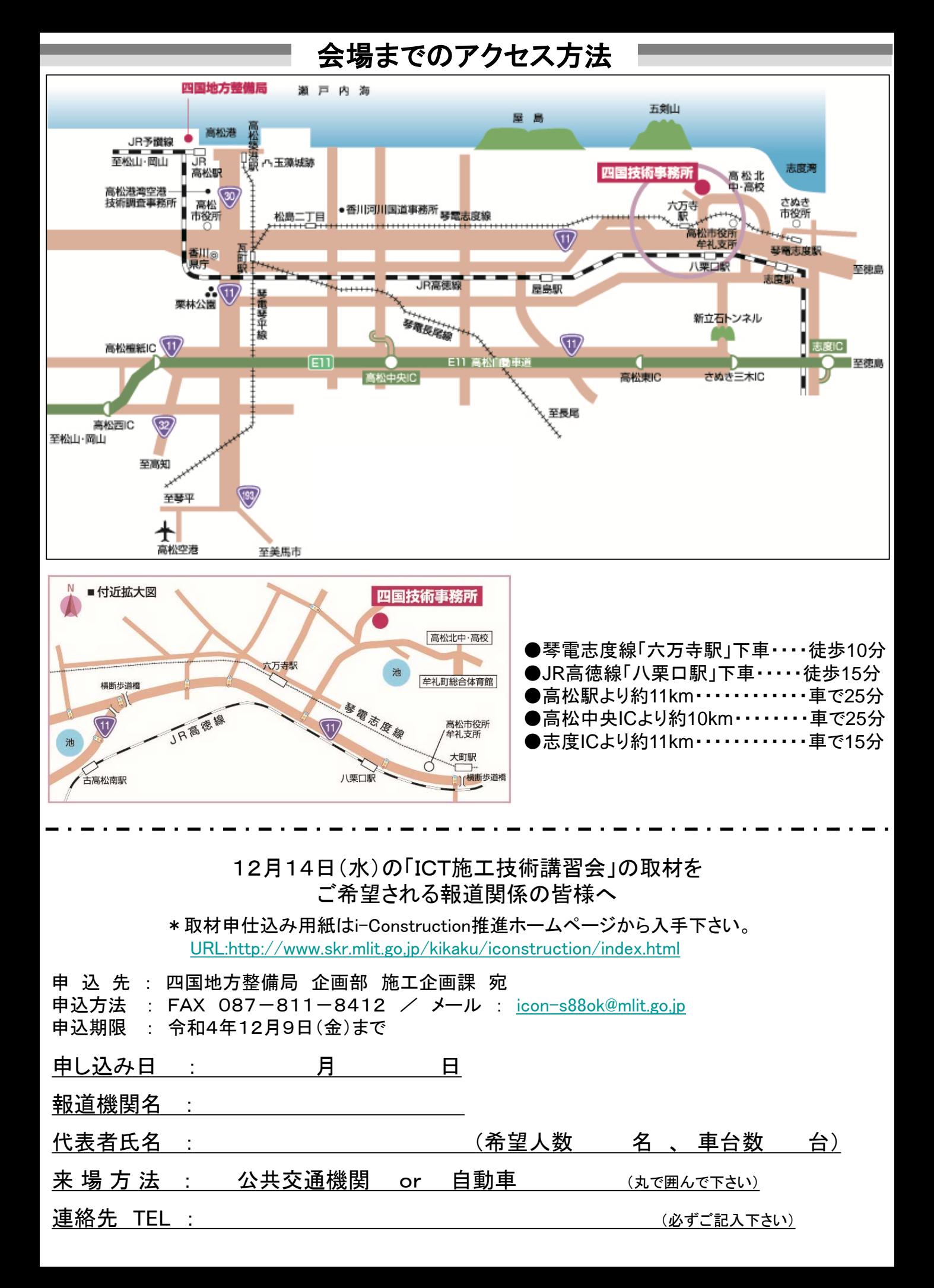

## i-Construction四国相談室 宛

送付先E-mailアドレス→ <mark>[icon-s88ok@mlit.go.jp](mailto:icon-s88ok@mlit.go.jp#)</mark>

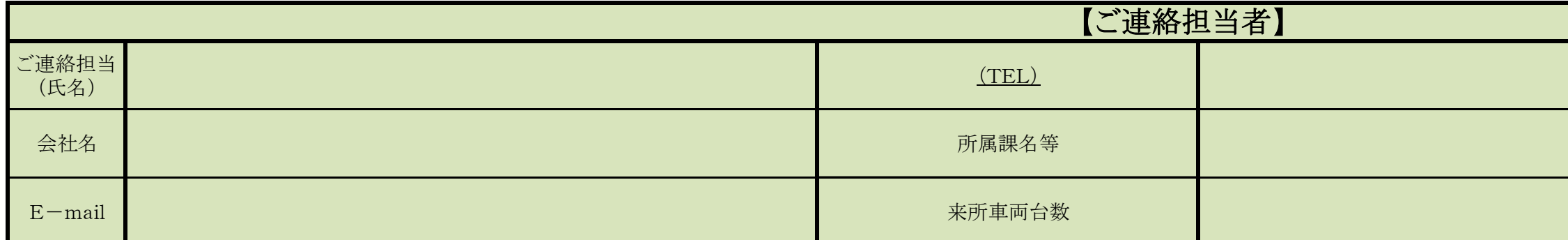

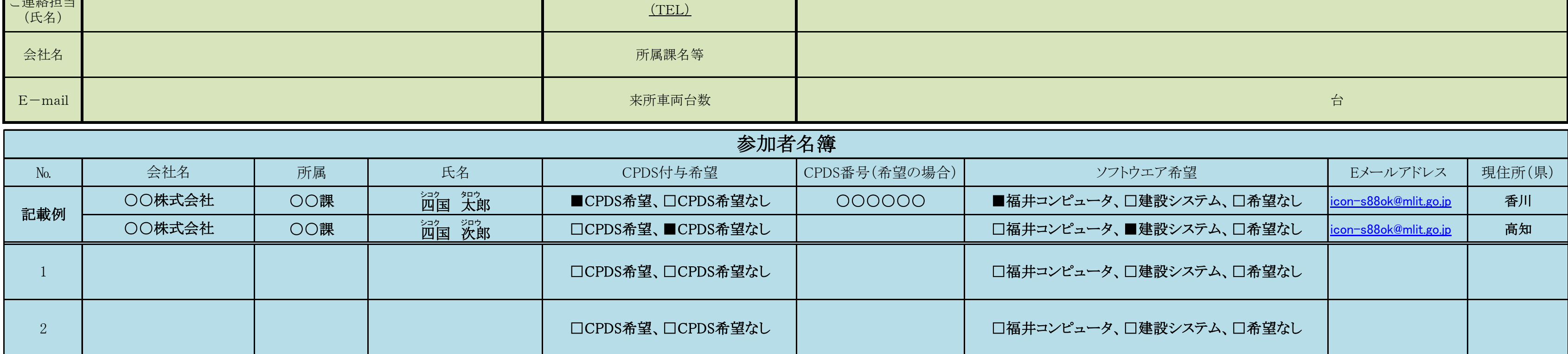

※駐車台数には限りがありますので、公共交通機関を利用するか乗り合わせで来所下さい。

※CPDS付与希望の場合は、CPDS番号が必要となりますので、ご留意ください。

※E-mailに12月9日(金)までに上記アドレスへお申し込み下さい。

## ICT施工技術講習会 参加申込書

同一の会社で多数のお申し込みがある場合(過去に受講経験がある場合も同じ)参加者を調整させていただく場合があります。

受講者は、四国在住の方を優先致しますので、ご了承下さい。

※募集定員に限りがあります。募集定員に達しだい、締め切ります。

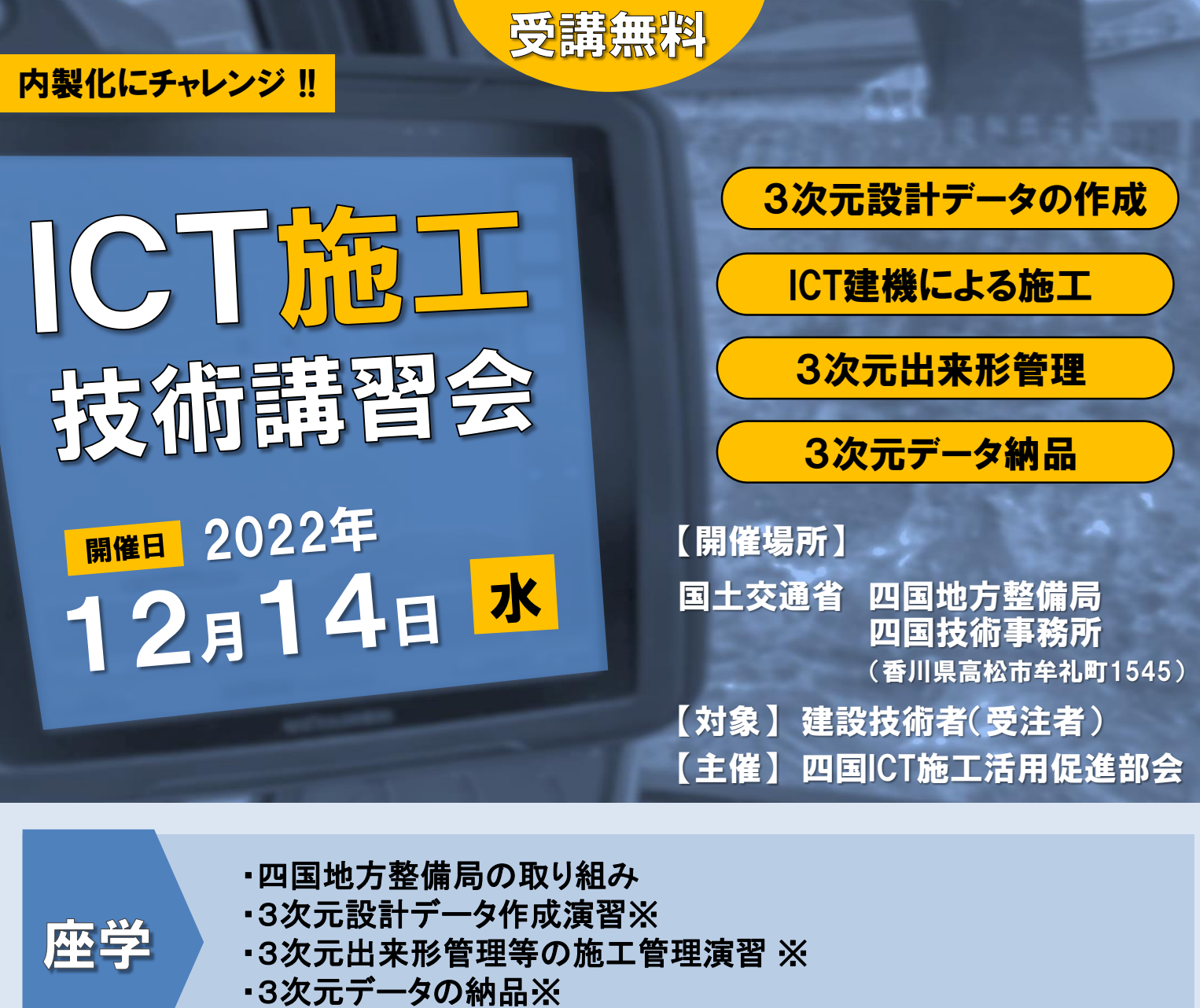

体験

## ・ICT建機による施工

・モバイル端末を使用した3次元出来形計測

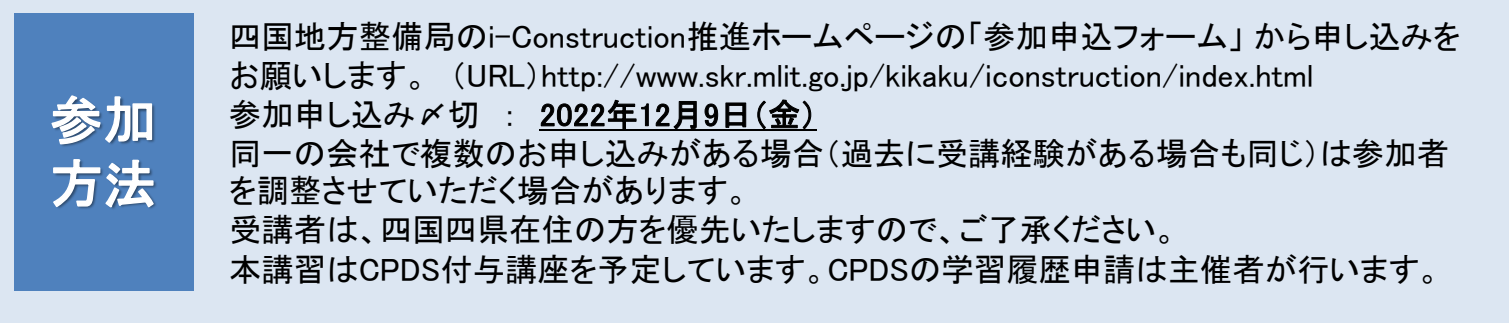

※福井コンピューター(株)社製、(株)建設システム社製ソフトウエアを予定しています。

四国ICT施工活用促進部会 組織: 国土交通省四国地方整備局、徳島県、香川県、愛媛県、高知県、(一社)徳島県建設業協会、(一社)香川県建設業協会、(一社)愛 媛県建設業協会、(一社)高知県建設業協会、(一社)日本建設業連合会四国支部、(一社)日本道路建設業協会四国支部、(一社)建設コンサルタンツ協会四国支部、 (一社)全国測量設計業協会連合会四国地区協議会、(一社)日本埋立浚渫協会四国支部、(一社)海洋調査協会、(一社)日本建設機械施工協会四国支部、(一社)日 本建設機械レンタル協会四国支部 (順不同) 【オブザーバー】国土地理院四国地方測量部、(独)水資源機構、西日本高速道路(株)四国支社

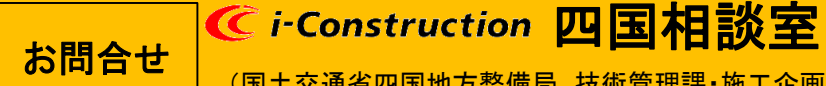

(国土交通省四国地方整備局 技術管理課・施工企画課内) E-mail : icon-s88ok@mlit.go.jp 〒760-8554 香川県高松市サンポート3番33号 TEL(087)811-8312 FAX(087)811-8412